# **Diseño y construcción de una máquina para la elaboración de circuitos impresos basado en control numérico computarizado**

Daniel Herrera, Yung Liang, Nelson Sotomayor, Escuela Politécnica Nacional (EPN), Quito - Ecuador

*Resume***n – Tradicionalmente las técnicas para la fabricación de circuitos impresos han sido mediante la utilización de tinta indeleble, técnica de serigrafía, técnica fotográfica, etc., los cuales hacen uso a su vez de agentes corrosivos como por ejemplo el cloruro férrico (técnica muy utilizada en Ecuador) que permiten su elaboración. Dichos agentes constituyen un peligro tanto para la salud humana al momento de la manipulación como para el medio ambiente, pues su desecho en general no se lo realiza considerando un adecuado mecanismo de tratamiento de desechos.**

**Por lo expuesto en este proyecto se ensambla una máquina CNC e implementa la instrumentación adecuada que satisfaga los requerimientos para la elaboración de PCB, y adicionalmente se elabora el software y HMI a través de National Instrument LabVIEW 2009 que genera el código CNC necesario para coordinar los movimientos de fresado y perforado a partir de una imagen importada en formato jpg o png de cualquier software de diseño de circuitos impresos bajo una resolución recomendada.**

**Una vez implementado el sistema CNC, se comprueba mediante pruebas la eficiencia y eficacia del sistema para la elaboración de circuitos impresos dentro de las etapas de contorneado, desbastado y perforado, y se verifica que cumplan los requerimientos de tamaño para elementos electrónicos.**

## I. INTRODUCCIÓN – ESTUDIO DE CNC

"El control numérico o máquina de control numérico (CNC) puede designarse como una máquina que es mandada por órdenes de letras y números". En general un CNC gobierna 3 tipos de movimientos [1]: Movimientos de cabezal y ejes (carros), cambios de herramientas y piezas y, los valores de avances y revoluciones.

Por tanto, cuando se habla de máquinas CNC en general se habla de sistemas en los cuales las instrucciones se dan a una máquina de manera numérica, donde los números identifican instrucciones que permiten realizar movimientos coordinados para realizar de manera automatizada y con la mayor precisión posible. En general este tipo de sistemas, independientemente el tipo con el que se trabaje se los han desarrollado de manera paralela con un software de CNC propio de este tipo de maquinaria, el cual identifica las diferentes órdenes de movimiento para cada uno de los ejes (X,Y,Z), permitiendo de esta manera efectuar movimientos coordinados, giros, perforaciones, etc.

Movimiento longitudinal (eje X): Este corresponde habitualmente al movimiento de la herramienta de trabajo. Donde para facilitar la sujeción de la herramienta, la superficie este dotada de ranuras para permitir la fijación de mordazas u

otros elementos de sujeción. Esta superficie podría ejecutar movimientos de manera automática de acuerdo a las condiciones de corte que permita el mecanizado [2].

Movimiento transversal (eje Y): Corresponde al desplazamiento transversal, que será ejecutado por la mesa de trabajo, es decir por el desplazamiento de la pieza que estará fijada, y permitirá un movimiento de trabajo inverso al movimiento de la mesa [2].

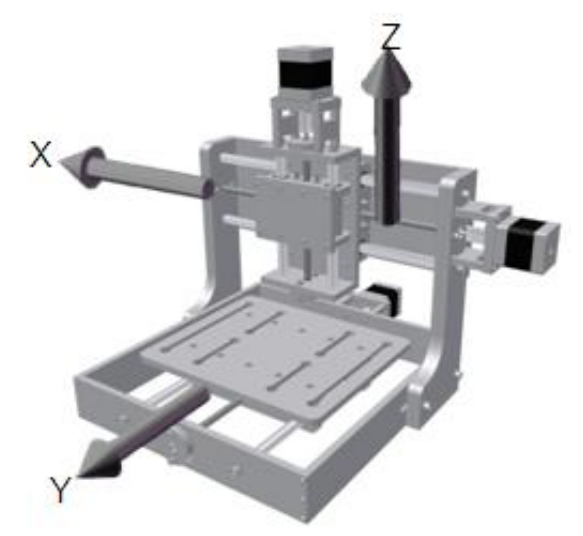

Fig.1. Movimientos cartesianos, tomado de [2]

Movimiento vertical (eje Z): Corresponde al desplazamiento vertical de la herramienta. Con el desplazamiento de este eje se establece la profundidad de devastado del fresado [2].

El presente proyecto opta por realizar un sistema más amigable con el operario, eliminando y/o sustituyendo la programación CNC, que en general resulta bastante tediosa y complicada, por un algoritmo que automatice los movimientos requeridos, y calcule las trayectorias basándose únicamente en una imagen que identifique el circuito a realizar. Por lo tanto la elaboración de un PCB se resumiría en el diseño en computador en cualquier software que permita exportar en un formato tipo imagen (jpg o png) el PCB a elaborar.

### II. DISEÑO E IMPLEMENTACIÓN DEL HARDWARE

*A. Motor paso a paso*

Cuando se habla de sistemas de control CNC lazo abierto, se habla de sistemas que involucran motores paso a paso, como son por ejemplo los de imán permanente, que al ser dimensionados con el torque requerido permiten mover al mecanismo de la mesa o de la herramienta con precisión. De acuerdo con las características de torque y velocidad de avance, el motor a pasos de imán permanente bipolar satisface las exigencias requeridas.

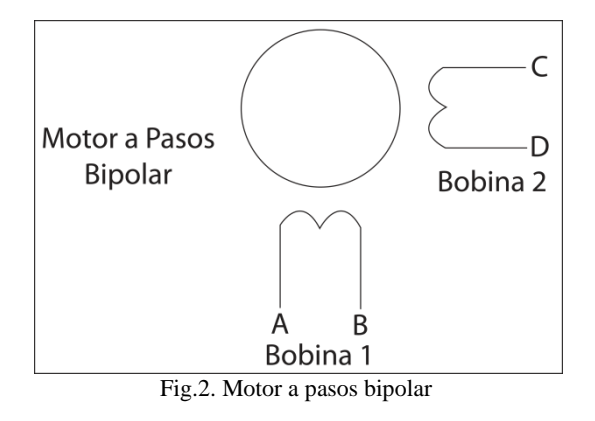

Para controlar este tipo de motores se hace uso del integrado L298 que es un puente completo de potencia que sirve para alimentar las bobinas con una corriente máxima de 2A en sus salidas, lo cual acorde a las especificaciones de los motores 42BYGH47-401A, cumple adecuadamente.

Además posee 2 pines que permiten regular y/o sensar la corriente que circula por las bobinas del motor evitando su sobrecalentamiento, y permitiendo además trabajar con valores más altos de voltaje en la alimentación de potencia.

En cuanto a la temperatura total de disipación del integrado L298 según las especificaciones del fabricante es 75°C con una potencia de salida de 25W. Por lo cual tomando en consideración esto, se hace necesario el uso de disipadores que permitan eliminar el exceso de calor en el circuito integrado, además de la utilización de diodos rápidos de 2A a la salida del puente para evitar la corriente inversa debido al manejo de cargas inductivas. En general se recomienda conectar 2 diodos rápidos en cada terminal de salida como protección. Los diodos deben ser de recuperación rápida ya que los motores trabajan con pasos y cada paso equivale a un pulso, mientras más rápida es la secuencia de pulsos que se envían al motor, los tiempos de encendido y apagado, y los retardos debido a los periodos de carga y descarga de las bobinas del motor, podrían limitar su velocidad.

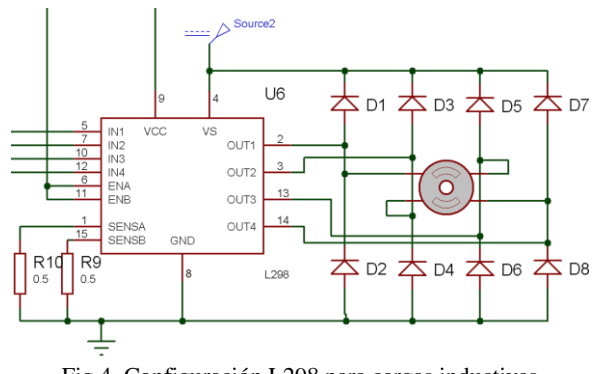

Fig.4. Configuración L298 para cargas inductivas

#### *B. Conexión de Relés*

La utilización de relés es de gran utilidad en controles de tipo ON/OFF, debido a las cualidades en manejo de cargas que poseen. Por ejemplo en la activación de la herramienta de fresado es de gran utilidad trabajar con este tipo de dispositivo, ya que puede maniobrar esta carga en AC a partir de una señal de control DC.

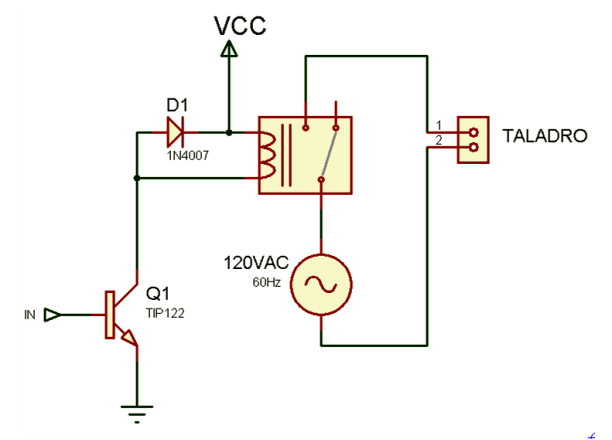

Fig.5. Activación de relé para la herramienta de taladro/fresado

La activación/desactivación de la fuente de potencia que alimenta a los motores se realiza de dos maneras diferentes, una mediante la conexión/desconexión de un interruptor simple a la alimentación de la red y como se había mencionado mediante el sistema de enclavamiento, que viene dado en la conmutación de un relé por ausencia o existencia de la fuente de control, el cual permite además, en caso de una falla en el circuito de control disminuir cualquier daño en el circuito de potencia.

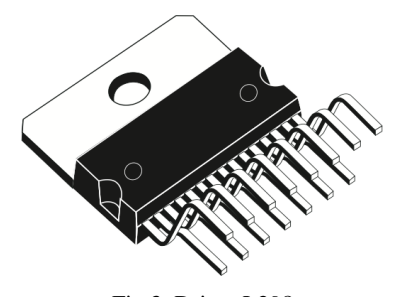

Fig.3. Driver L298

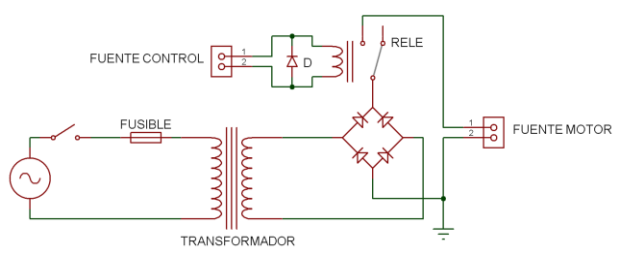

Fig.6. Activación/desactivación de la fuente de potencia

#### *C. Sistema de control*

Los sistemas de control que usualmente se conocen dentro de las máquinas CNC esta implementado con un control en lazo abierto, así como mediante un control en lazo cerrado. Como bien se sabe el sistema de control en lazo abierto es más simple y muchas veces resulta más económico, sin embargo no asegura la exactitud en trabajos en los que el desbaste sea de gran profundidad o para materiales demasiados duros, pues no existe un control adecuado del error que puede ser generado por deficiencia en la fuerza de arrastre, que limitaría su movimiento o generaría un movimiento no uniforme. El mecanismo impulsor que generalmente se utiliza para el movimiento de la mesa u otro miembro de la máquina en este tipo de sistema en lazo abierto es el motor paso a paso (stepper motor), que también es conocido como motor digital, pues trabaja por medio de secuencia de pulsos digitales, que excitan de manera sincrónica cada una de sus bobinas dependiendo de la velocidad y torque requeridos. Por ejemplo si se trabaja con un motor que posee una armadura de 49 polos dentro de un estator de 50 polos, los polos correspondientes deberían siempre estar alineados, por lo cual los polos se deben energizar para alinear los siguientes dos polos y hacen girar por tanto la armadura un pequeño ángulo definido[2].

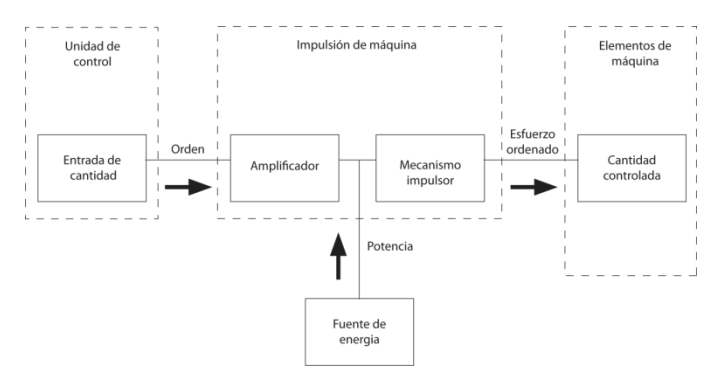

Fig.7. Control de circuito CN Abierto o lazo abierto, tomado de [2]

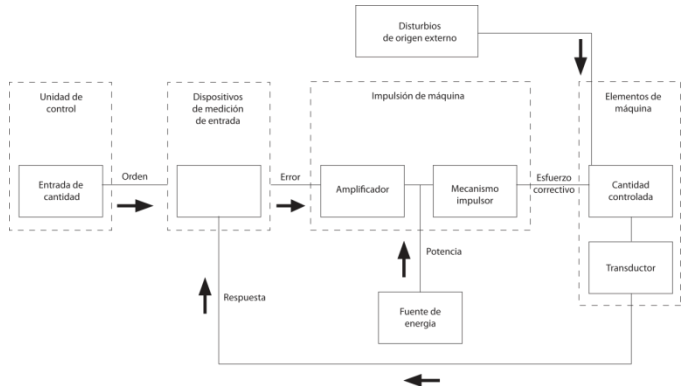

Fig.8. Circuito CN cerrado, tomado de [2]

Por otro lado en los sistemas de control de lazo cerrado la señal de impulso para el movimiento de la mesa de la máquina es común que se convierta en una señal estable. Donde por ejemplo la velocidad y la alimentación serian controladas conforme el sistema lo requiera, donde la acción se vería reflejada por ejemplo en un aumento/disminución de la relación de trabajo de un PWM y posteriormente dicha señal debería ser comparada por la señal de un tacómetro, la cual definirá el tipo de acción que efectué el controlador.

Esta acción sería recomendable en sistemas en los que el devastado requiera una fuerza de arrastre bastante considerable, la cual sin duda podría hacer más lento al proceso, o en el peor de los casos hacer que exista un déficit bastante alto en cuanto a precisión o exactitud se refiere.

Sin embargo para mecanismos de fresado CNC en los que la fuerza de arrastre, no requiera de valores tan elevados, un mecanismo de control en lazo abierto, resultaría suficiente para dar la exactitud requerida, y además ser un mecanismo óptimo desde el punto de vista económico.

#### *D. Protección sistema de Control*

Una de las maneras más comunes que se utiliza para proteger la tarjeta de adquisición del circuito de potencia, es aislar la señal entre la DAQ y los controladores de los motores paso a paso, para ello se hace uso del opto-transistor 4N25 posterior a un Schmitt Trigger que amplifique la señal de corriente.

Debido a que el consumo mínimo para activación de un opto acoplador 4N25 es de 10mA, y cada salida digital de la tarjeta de adquisición entrega máximo 8.5mA, se hace necesario utilizar un circuito adicional entre la tarjeta de adquisición y los opto transistores para poder amplificar la señal y entregar señales adecuadas. Por lo cual se utiliza el circuito integrado 74LS14.

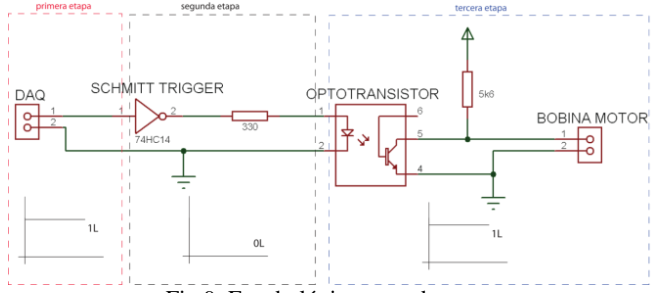

Fig.9. Estado lógico en cada etapa

El integrado 74LS14 Schmitt Trigger es un inversor hexadecimal que debido a su efecto de histéresis incrementa la inmunidad al ruido y ayuda a eliminar los efectos de encendido y apagado que vuelven a la señal de entrada, una señal de cambio lento, convirtiéndola en una señal de cambio rápido. Invirtiendo además dicha señal dentro de los niveles TTL. El integrado 74LS14 Schmitt Trigger se conecta entre la tarjeta de adquisición de datos y los opto transistores, generando una corriente adecuada en cada una de sus señales, permitiendo el manejo adecuado de los 14 Optotransistores.

#### *E. Final de carrera*

Cuando se trabaja con sistemas que presentan movimientos segmentados es indispensable definir los dos puntos de este

segmento, para lo cual en la máquina de CNC se hace uso de 6 sensores magnéticos dos en cada eje, para evitar en los puntos extremos del sistema mecánico exceda sus limitaciones de movimiento y pueda producir la ruptura o desajuste del eje de movimiento del motor. El sensor magnético consta de un emisor y un receptor, que producen de manera conjunta su activación/desactivación en presencia/ausencia de un campo magnético. El emisor es un imán permanente que genera constantemente un campo magnético, por tanto no dispone de cables de conexión. El receptor es un contacto normalmente abierto, que dispone únicamente dos terminales de conexión, y que en presencia del imán cambia su estado, permitiendo de esta forma, tener un control adecuado de proximidad de la mesa o de la herramienta respecto a su limitación de movimiento longitudinal o transversal, es decir su fin de carrera.

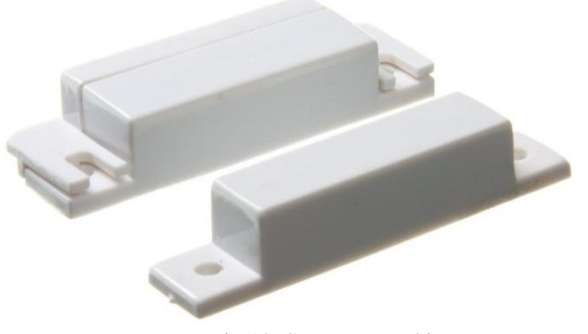

Fig.10. Sensor magnético

## III. DESARROLLO DEL SOFTWARE Y HMI

Existen seis procedimientos generales que se disponen para la aplicación: presentación, calibración mecánica, calibración de imagen, procedimiento de contorneado, desbastado y perforado.

La etapa de presentación como su nombre lo indica no posee funcionalidad dentro del procedimiento, más que para brindar información del HMI y una etapa de no ejecución. Esta primera etapa por tanto da la posibilidad mediante dos controles, de comenzar o terminar la ejecución del VI.

En la etapa de calibración mecánica se pretende dar una adecuada ubicación inicial a la herramienta de fresado, acorde en primera instancia a las dimensiones del PCB a realizar, considerando su punto inferior izquierdo como el punto de referencia (0,0). Es por esto que en la etapa de calibración mecánica se coordina los movimientos del taladro (herramienta) en cada uno de sus ejes para conseguir, además del punto de referencia 0, un contacto inicial con la capa de cobre que permita identificar y/o referenciar una altura de desbaste adecuada.

En la etapa de calibración de imagen, partiendo de una imagen exportada por los programas de circuitos impresos como es Proteus Professional en formato jpg o png, se procede a la selección y procesamiento de dicha imagen, realizando en

primera instancia un ajuste de umbral que permite definir más adecuadamente el contorno de la imagen binarizándola en los valores de 255 y 0, para los colores blanco y negro respectivamente. Pues en una imagen digital a escala de grises de 8 bits cada punto de la imagen posee un valor comprendido entre 0-255. Donde el color blanco es el máximo valor de la escala (255) y el color negro es el valor mínimo de la escala (0). En conclusión una imagen en escala de grises posee 256 tonos de gris, efecto que es más notorio en los bordes de dicha imagen, es decir donde el tono pasa de blanco a negro. Es por esto que para esta aplicación, binarizar la imagen significa bordes totalmente definidos y por ende un cálculo adecuado de la trayectoria de dichos bordes por medio de los filtros de Canny.

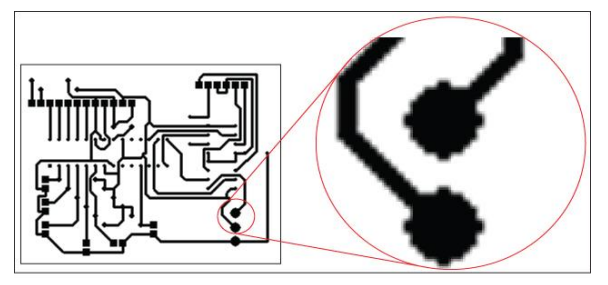

Fig.11. Imagen a escala de gris

El procedimiento que se realiza al momento del contorneado consiste en "desindexar" cada una de las curvas previamente adquiridas por el filtro de canny haciendo uso de dos contadores a manera de estructuras "for" anidadas, donde el primer contador será el encargado de elegir la curva y el segundo contador de seleccionar punto a punto o pixel a pixel cada punto de la trayectoria seleccionada por el primer contador. Luego se debe considerar desplazamientos desde el punto final de una trayectoria hacia el primer punto inicial de la siguiente con la herramienta de fresado apagada y levantada, para esto se procede a crear subVIs que definan, además del número de pulsos, cada una de las acciones de mando como son subir o bajar la punta de fresado, mover o no cada uno de los ejes, en movimientos coordinados, independientes o simultáneos, encender o apagar el taladro, etc. Si se analiza el tipo de proceso que se realiza, se nota claramente que se requiere un movimiento simultaneo únicamente de los motores X,Y para realizar trayectorias curvas y diagonales, incluir un movimiento en Z simultaneo además de crear problemas de sincronismo en el programa trae retardos innecesarios y consumo excesivo de memoria del CPU, es por esto que para este proceso se considerada que el código que comanda el motor del eje X y el que comanda el motor del eje Y trabajen en forma paralela, e independientemente al código que comanda el motor del eje Z. De esta forma también se garantiza que la herramienta de fresado no sea levantada antes de haber concluido la trayectoria.

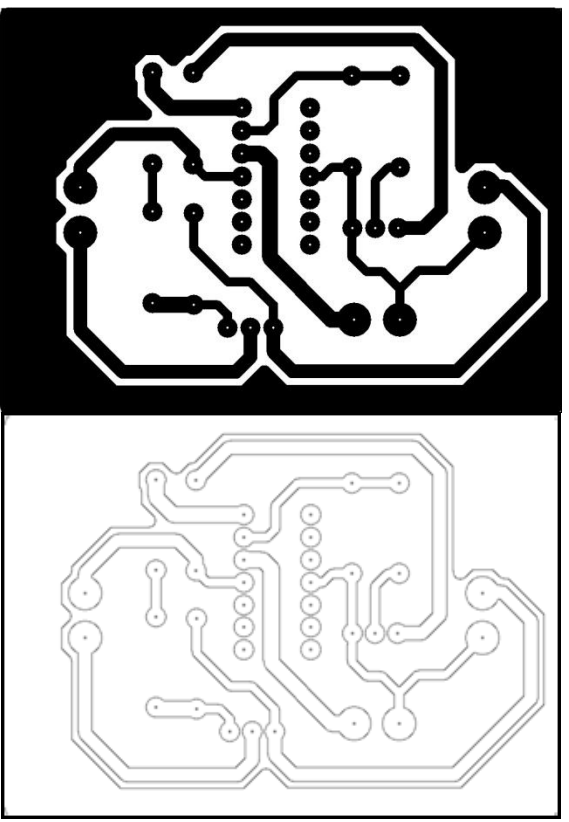

Fig.12. Detección de bordes con el algoritmo de Canny

El proceso del desbastado es el encargado de, como su nombre lo indica, desbastar el cobre que no forme parte de las pistas o de la malla de tierra previamente definida en el diseño del PCB. Por tanto se produce un movimiento de barrido desde el punto inicial de la matriz, en un proceso de desbastado fila a fila, primero de izquierda a derecha y posteriormente de derecha a izquierda, empezando desde la fila inferior, hasta conseguir la máxima posición vertical. Es importante considerar que el diámetro de la fresa puede producir pequeños desgastes en las zonas de no desbastado, por lo cual se delimita en la medida de lo posible dichas zonas. Para ello se hace que los movimientos de ascenso y descenso de la herramienta únicamente se realicen en la zona de desbastado, es decir cuando el pixel es igual a 255, caso contrario el movimiento debe permanecer en el sentido definido.

El proceso de perforación requiere un cambio de herramienta, a una de perforación, para lo cual el usuario debe seguir una serie de instrucciones que se despliegan dentro del HMI. Para garantizar la seguridad del operador, a nivel de software se detiene cualquier señal de activación de la herramienta de fresado/taladrado, así como de movimientos involuntarios en cualquiera de los ejes.

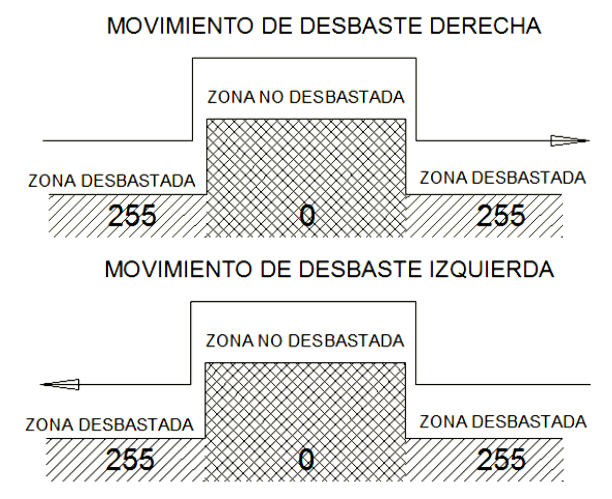

Fig.13. Zonas de desbaste y no desbaste de movimientos de corte transversal

La fresa será ubicada en la posición 0,0 de referencia, a partir de la cual la herramienta efectuará en primera instancia un movimiento Z de cambio de herramienta, que le permita al usuario con facilidad cumplir dicha tarea, una vez que el cambio de herramienta haya sido realizado, el operario deberá indicar que el procedimiento se ha cumplido y de esta manera la herramienta regresara a su posición Z de trabajo para continuar al proceso de configuración. Cabe recalcar que dicho proceso de cambio de herramienta puede ser re-utilizado en el momento que se lo desee previo a la ejecución del proceso de taladrado.

#### IV. PRUEBAS Y RESULTADOS

Se realiza varias pruebas para comprobar el funcionamiento de la máquina CNC. Partiendo desde el funcionamiento mecánico e instrumentación hasta el resultado obtenido bajo el programa CNC generado por LabVIEW en la elaboración del PCB.

Las imágenes se exportan de acuerdo a la calidad definida por el usuario, sin embargo, acorde a dicha calidad se consideran, los pulsos/pixel correspondientes, que relacionan la medida real de la placa, con la resolución de la misma. La cual generalmente viene expresada en DPI, que representa la densidad de pixeles por pulgada (density per inch) que existe en una imagen. Dependiendo de la resolución elegida se tendrá imágenes más o menos pixeladas, y márgenes de error acorde a las relaciones que se hagan con la medida real de la PCB a ser realizada, acorde a las limitaciones mecánicas de la máquina CNC, y longitudes de paso del tornillo sin fin. Los motores paso a paso vienen definidos por un ángulo de giro por pulso, el cual define en sí, el número de pulsos necesarios para generar una revolución de motor. Es por ello que acorde a las especificaciones de los motores paso a paso de la máquina CNC en cada uno de sus ejes, se genera 200 pulsos para conseguir una revolución de motor. La cual para su efecto equivale a un paso del tornillo sin fin, pues el tipo de acople motor-eje, es un acople directo, teniéndose así, con 200 pulsos de motor, un desplazamiento lineal del carro de 0.125cm, y de esta manera se necesitan de 1600 pulsos/cm o 62992 pulsos/100 inch aproximadamente.

A continuación se presenta una tabla comparativa para las distintas resoluciones, y el porcentaje de exactitud para cada una, despreciando el error generado por desgaste de la herramienta de fresado/perforado.

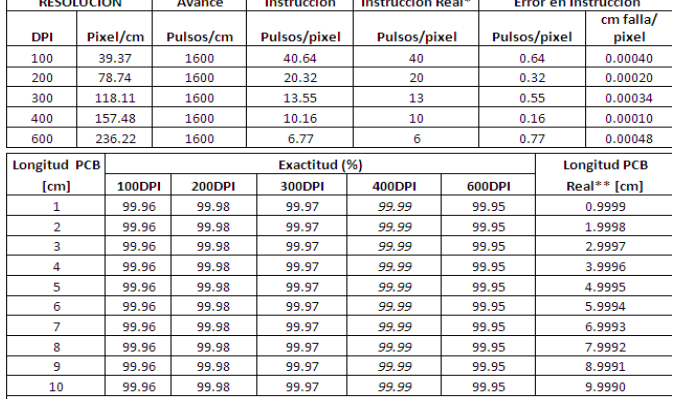

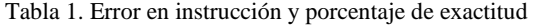

A pesar que 600 DPI es la mejor resolución y parecería ser la mejor opción, las pruebas demuestran que genera un error de aproximadamente 0.5mm por cada 10cm de longitud, lo cual para efectos de pines de elementos resultaría totalmente inadecuado, es por esto que se elige la resolución que posee el mayor valor y que genera el menor error, y se determina 400 DPI como una resolución óptima para el trabajo, pues es la que además de ofrecer una claridad adecuada, casi sin efectos de pixelado o perdida de formas, ofrece una mayor exactitud al momento de efectuar el trabajo.

Uno de las limitaciones que presentan los motores paso a paso es su velocidad, ya que los tiempos de activación y descarga de sus bobinas en cada uno de sus pulsos, debe efectuarse y concluirse para producir el siguiente paso o pulso, es así que generar una secuencia demasiado rápida en la acción de control podría significar perdida de posicionamiento y un trabajo no uniforme.

En primera instancia para conseguir la mayor velocidad posible, se debe trabajar a nivel de hardware con elementos de acción rápida, tanto en el sistema de acoplamiento como en los controladores de los motores paso a paso, de esta manera, la única variable que limitaría su velocidad, es su propia construcción física. Así a nivel de software se consigue su máximo rendimiento, variando únicamente la velocidad de envío de la secuencia, con un control temporizado de lazo hasta conseguir el menor tiempo, es decir la mayor velocidad de envío de la secuencia, que no genere pérdida de posicionamiento o pulsos, y por tanto un trabajo uniforme.

Las pruebas de realización completa pretenden determinar problemas mecánicos así como de control, y la interrelación adecuada entre ambos, es decir respuesta mecánica frente a acción de control, además de determinar herramientas

adecuadas para el trabajo, que generen el mejor acabado y produzcan el menor desgaste en zonas de no desbaste.

Para la etapa de perforación, es indispensable seleccionar una broca, además de resistente, de un diámetro acorde a las perforaciones, en general se recomienda realizar todas las perforaciones en un solo proceso, por lo cual el diámetro de la broca deberá ser el mínimo que se requiera en el PCB, para evitar la pérdida de contacto de cobre en puntos de suelda.

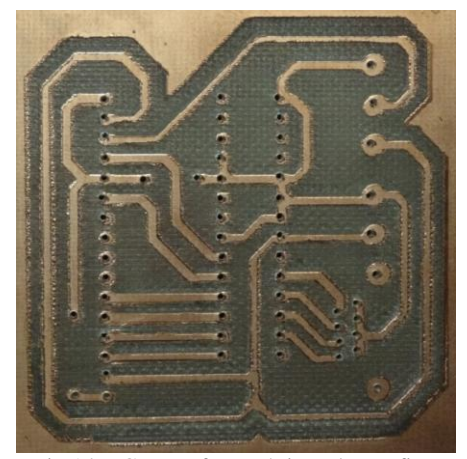

Fig.14. PCB con fresa cónica y broca fina

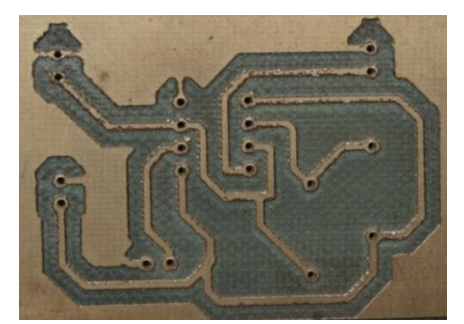

Fig.15. Proceso finalizado con corrección de desnivel

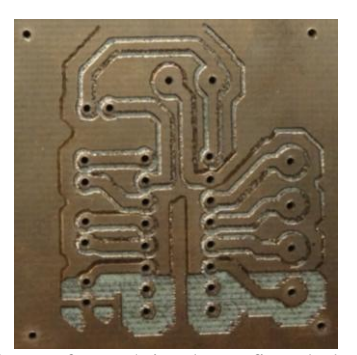

Fig.16. PCB con fresa cónica, broca fina, desbastado 20%

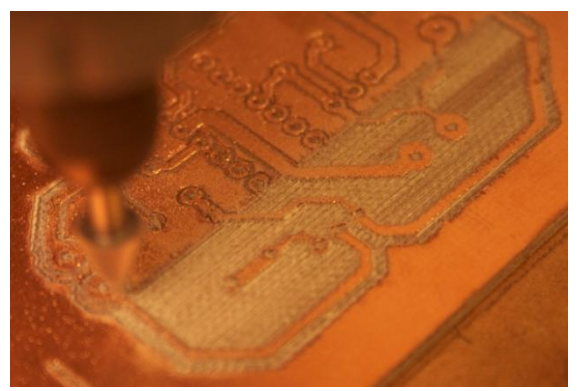

Fig.17. Procedimiento de desbastado con fresa cónica

## V. CONCLUSIONES

- Elaborar un HMI significa crear una interfaz amigable y de fácil entendimiento para cualquier usuario, brindando además de los controles necesarios para su manejo y utilización, seguridad al usuario en cada uno de sus procesos, impidiendo el uso accidental de elementos que puedan atentar contra la integridad del operario, así como creando alertas que permitan a un operario controlar y monitorear el procedimiento de la manera más eficiente.
- El uso de elementos de protección y maniobra adecuados, es siempre indispensable en sistemas que presenten uso de cargas inductivas o de alto consumo, sin embargo se concluye que no solo la disposición de este tipo de elementos es necesaria, sino también la coordinación adecuada de cada uno de ellos, es por esto por ejemplo que siempre se debe asegurar el no funcionamiento de circuitos de potencia bajo la ausencia de circuitos de control, y en caso de sobrecargas, limitar su funcionamiento o proteger individual y colectivamente cada elemento del sistema.
- Cuando se trabaja con sistemas delicados de adquisición, es indispensable disponer de un sistema de acoplamiento, que salvaguarde dicho dispositivo, pues aislar circuitos de control y potencia es una práctica que, además de ser siempre recomendable, puede brindar resultados favorables como son inmunidad al ruido y mayor estabilidad de las señales.
- No siempre un sistema de control en lazo cerrado es un sistema óptimo para todas las aplicaciones, mayor complejidad no significa mayor eficiencia, un sistema de lazo cerrado debe aplicarse bajo un propósito y una necesidad, pues como bien se ha visto una fresadora CNC cuyo torque de arrastre es mínimo para el trabajo a realizar, funciona de manera óptima con un sistema de control en lazo abierto, siendo económica y técnicamente favorable.
- Cuando se elabora una máquina CNC es indispensable conocer el tipo de trabajo a realizar, conocer las limitaciones del sistema mecánico, y coordinar una

adecuada respuesta mecánica frente a una accion de control, pues pérdida de instrucciones en un CNC representa pérdida total del trabajo a realizar.

- Elaborar un programa de control de forma modular, y mediante secuencias que garanticen la correcta interrelación entre cada uno de sus procesos o estados, permite una depuración de errores y facilidad de crear características más amigables al operador, como es movilidad entre los diferentes procedimientos de configuración mediante máquinas de estados, es decir presentación de botones que muevan el proceso entre sus diferentes etapas, y asegurar además que procesos secuenciales no puedan ser detenidos de manera tempestiva, y en caso de serlo garanticen en primer lugar la integridad del operario.
- Acorde a las pruebas y resultados obtenidos se concluye que la máquina basada en control numérico computarizado se ha diseñado y construido con las especificaciones propuestas y garantiza una elaboración de PCB que cumple con los requerimientos básicos.
- Después de posicionar elementos electrónicos en PCB elaboradas con el sistema CNC y realizar las mediciones respectivas, se concluye que el sistema ofrece las características de precisión y exactitud propuestas en el proyecto realizado obteniendo resultados con un error menor a 5%.

## VI. RECOMENDACIONES

- Cuando se utiliza sistemas cuyo control se realiza exclusivamente mediante computador se recomienda trabajar con un computador "dedicado", es decir, exclusivo para la aplicación.
- Siempre que se trabaje con sistemas CNC de fresado, se recomienda considerar la velocidad de la herramienta acorde a la velocidad de arrastre que se pretende disponer, pues trabajar con una velocidad de la herramienta inferior podría provocar desgaste excesivo en la fresa o sobrecalentamiento de la misma.
- Si se realiza trabajos de alta precisión como en este caso elaboración de PCB, se recomienda seleccionar una fresa rígida, preferentemente de alta velocidad y con un diámetro pequeño para ganar precisión en las pistas realizadas en el circuito impreso.
- En cuanto a desnivel de la mesa de trabajo, se recomienda verificar una mesa totalmente perpendicular a la herramienta, que garantice que la pieza a realizar correctamente sujetada, siempre mantenga un mismo nivel, para lo cual una de las alternativas es elaborar la mesa de trabajo en un material de fácil desbaste con la misma herramienta, creando un nivel inferior manteniendo la herramienta de trabajo a una altura fija.

## VII. REFERENCIA BIBLIOGRÁFICAS

- [1] Cultura S.A., "Manual de Mecánica Industria Máquinas y Control Numérico." Cultural S.A., Madrid, España, 2002.
- [2] Jaime. Vargas, "Producción por Virutaje. Fundamentos y Componentes de las Máquinas Herramientas." EPN, Quito, Ecuador, 2005.
- [3] Slide Share, Fresadora, 2010, http://www.slideshare.net/nurrego/fresado.
- [4] Dormer Tools, Fresado, 2009, http://www.dormertools.com/sandvik/2531/Internet/Spanish/s004464.ns f/Alldocs/Product\*2DMachiningSolutions\*2DPDF\*2ATH\*2DPDFes/\$ file/8Fresado.pdf
- [5] Rincón del Vago, Fresadoras, 2011, http://html.rincondelvago.com/fresadoras\_1.html
- [6] National Instrument, NI USB-6501, 2011, http://sine.ni.com/nips/cds/view/p/lang/en/nid/201630
- [7] National Instrument, Stepper Motor, 2011, http://sine.ni.com/nips/cds/print/p/lang/en/nid/203936
- [8] Todo Robot, Motor a Pasos, 2005, http://www.todorobot.com.ar/informacion/tutorial%20stepper/steppertutorial.htm
- National Instrument, "LabVIEW Basics" NI, Texas, USA, 2009.
- [10] Electrónica Fácil, Funcionamiento del Diodo, 2004, [http://www.electronicafacil.net/tutoriales/Funcionamiento-del](http://www.electronicafacil.net/tutoriales/Funcionamiento-del-diodo.php)[diodo.php](http://www.electronicafacil.net/tutoriales/Funcionamiento-del-diodo.php)
- [11] Datasheet Archive, Datasheet & Application Database, 2012, http://www.datasheetarchive.com

# VIII. BIOGRAFÍAS

#### **Daniel Herrera**

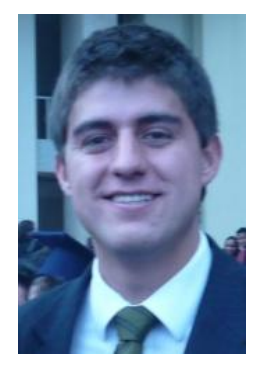

Nace el 24 de Febrero de 1989 en la Ciudad de Riobamba, sus estudios primarios los realizó en la Unidad Educativa Santo Tomás Apóstol Riobamba, su instrucción secundaria la realizó en la misma institución llegando a ser el Abanderado del Pabellón Nacional y Mejor Egresado de la LV Promocion. Actualmente es estudiante de la carrera de Ingeniería Electrónica y Control de la Escuela Politécnica Nacional, donde se desempeñó como Ayudante de Departamento de Automatización y Control Industrial entre

Agosto -Diciembre de 2011. Posee altos conocimientos de idioma alemán.

Áreas de interés: Aeronáutica, Robótica, Control Industrial y Visión Artificial.

e-mail: daniel\_eha@hotmail.com **Yung Liang**

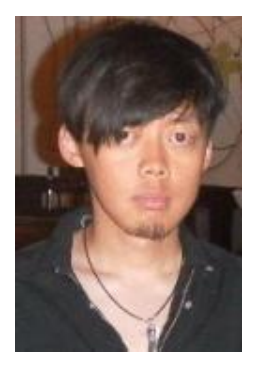

Nace el 7 de Abril del 1985, en la ciudad de Taipe – Taiwan. Realizó sus estudios primarios en Taiwan, Argentina y Ecuador. La secundaria en el colegio fisco-misional "Sánchez y Cifuentes"-Ibarra, obteniendo el título de ciencias básicas con la especialidad de Físico-matemático y en el colegio experimental "Jacinto Collahuazo"- Otavalo, obteniendo el título de ciencias básicas con la especialidad de Químicobiólogo. En octubre del 2005 empieza sus estudios superiores en la Escuela Politécnica Nacional. Actualmente habla

fluido los idiomas mandarin, taiwanes, inglés y español.

Áreas interés: Robótica, Diseño gráfico, Microcontroladores y Control Industrial

e-mail: javier4u@hotmail.com

#### **Nelson G. Sotomayor**

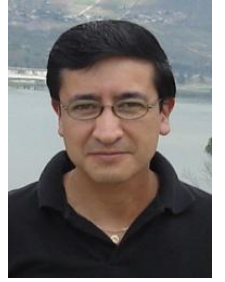

Nació en Quito-Ecuador el 9 de Septiembre de 1971. Realizó sus estudios secundarios en el Instituto Nacional Mejía. Se graduó en la Escuela Politécnica Nacional como Ingeniero en Electrónica y Control en 1999. Obtuvo su título de Magíster en Ingeniería industrial en junio del 2006 en la Escuela Politécnica Nacional. En septiembre del 2008 como becario del Gobierno de México y la Agencia de Cooperación Internacional del Japón

(JICA), participó en el IV Curso Internacional de Robótica Aplicada, en el Centro Nacional de Actualización Docente CNAD ubicado en México DF. Actualmente desempeña el cargo de Profesor Principal T/C en el Departamento de Automatización y Control Industrial de la Escuela Politécnica Nacional. Actualmente se desempeña como Jefe del departamento de Automatización y Control Industrial.

Áreas de interés: robótica móvil, informática y redes, microcontroladores, automatización y control industrial. (nelson.sotomayor@epn.edu.ec)